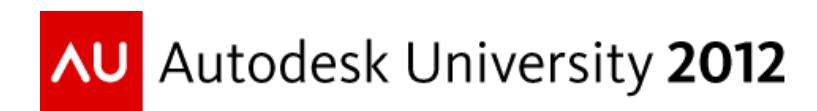

# **From Preliminary Design Through Fabrication with Autodesk® Building Design Suite and Autodesk® 360**

Dieter Vermeulen – i-Theses bvba, Belgium

#### **SE-2295**

This class is designed for CAD managers, structural engineers, and designers who struggle with finding out the best workflow in their company for designing building structures from preliminary phase to fabrication. Find out how the leading products in the Autodesk Building Design Suite fit into your current company workflow and design process. Learn how to use Autodesk® Revit® software as your main CAD platform and how to integrate and simulate your model with Autodesk® Robot® Structural Analysis software, using advanced techniques for analytical models. See how Revit can add more value in making fabrication drawings. This class will also emphasize the importance of Autodesk 360 applications and services in your design process: save time with preliminary analysis of your model and visualize and share your intelligent models using the cloud. We will wrap up by presenting i-Theses® applications: extensions for Revit and integration of an intelligent model into i-Theses® FloorOffice to make fabrication drawings of precast floors.

### **Learning Objectives**

At the end of this class, you will be able to:

- Describe an optimal workflow for your design process using the products in Building Design Suite
- Handle the analytical model in Revit and simulate your model in Robot Structural Analysis
- Save time using the Autodesk 360 methods and cloud computing
- Produce high-quality production drawings of your building models

### **About the Speaker**

Dieter Vermeulen started his career at Jacobs Engineering as Civil Engineer for mainly pharmaceutical and chemical building projects. He's currently engaged as Product Manager AEC for i-Theses (an Autodesk Reseller, Authorized Training Center and ADN member) . In this position he provides Autodesk CAD solutions and trainings to AEC professionals. Dieter's expertize focusses on the integration of BIM models from Revit into Robot Structural Analysis and performing detailed simulations of building structures. Dieter has over 10 years of experience in structural design and simulation of behavior of structures. At i-Theses he is also in charge of delivering customized workflows for structural design companies, assisted by experienced CAD developpers.

*Email: [dieter.vermeulen@i-theses.com](mailto:dieter.vermeulen@i-theses.com)*

## **Instructions to be followed in the presented workflow**

For this lecture, there is no handout , since all demo and instruction materials are directly in the presentation file (.ppt).

All the instructions are recorded into nicely structured video captures. After this AU session, the video recordings will be made available for download by means of a full powerpoint presentation with embedded videofiles, organized in a logical way of use in the presented workflow.

The instruction movies are not tricked, mounted or cut unless necessary (i.e. periods where transfer between design software or cloud services take some time).

For more information, you can contact me on [dieter.vermeulen@i-theses.com.](mailto:dieter.vermeulen@i-theses.com)

<http://www.linkedin.com/in/dietervermeulen>